## **ОПЛАЧИВАЙТЕ**

## **СЧЕТ-КВИТАНЦИЮ ЗА ЖКУ ЧЕРЕЗ ОНЛАЙН СЕРВИСЫ**

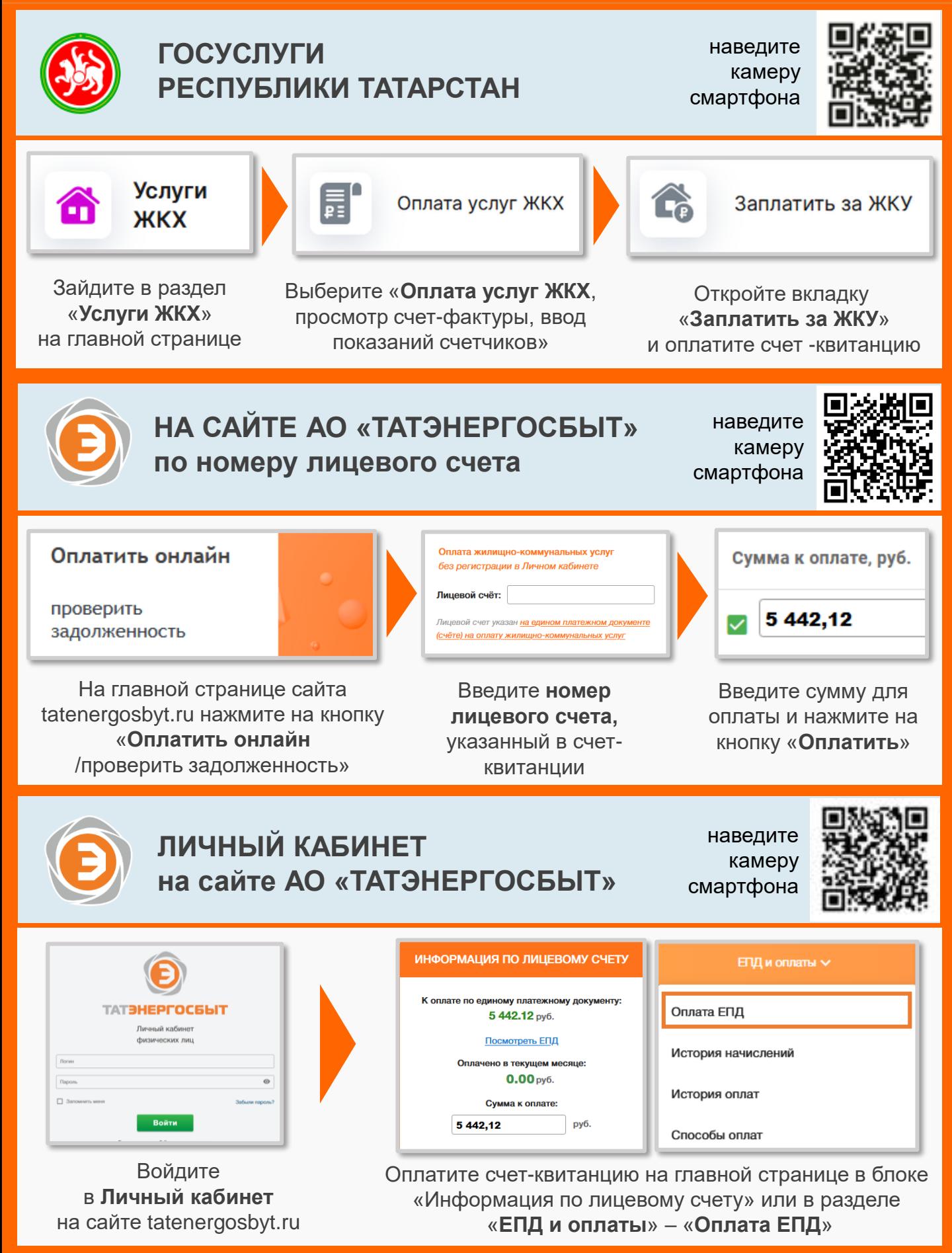

## **ОПЛАЧИВАЙТЕ**

## **СЧЕТ-КВИТАНЦИЮ ЗА ЖКУ ЧЕРЕЗ ОНЛАЙН СЕРВИСЫ**

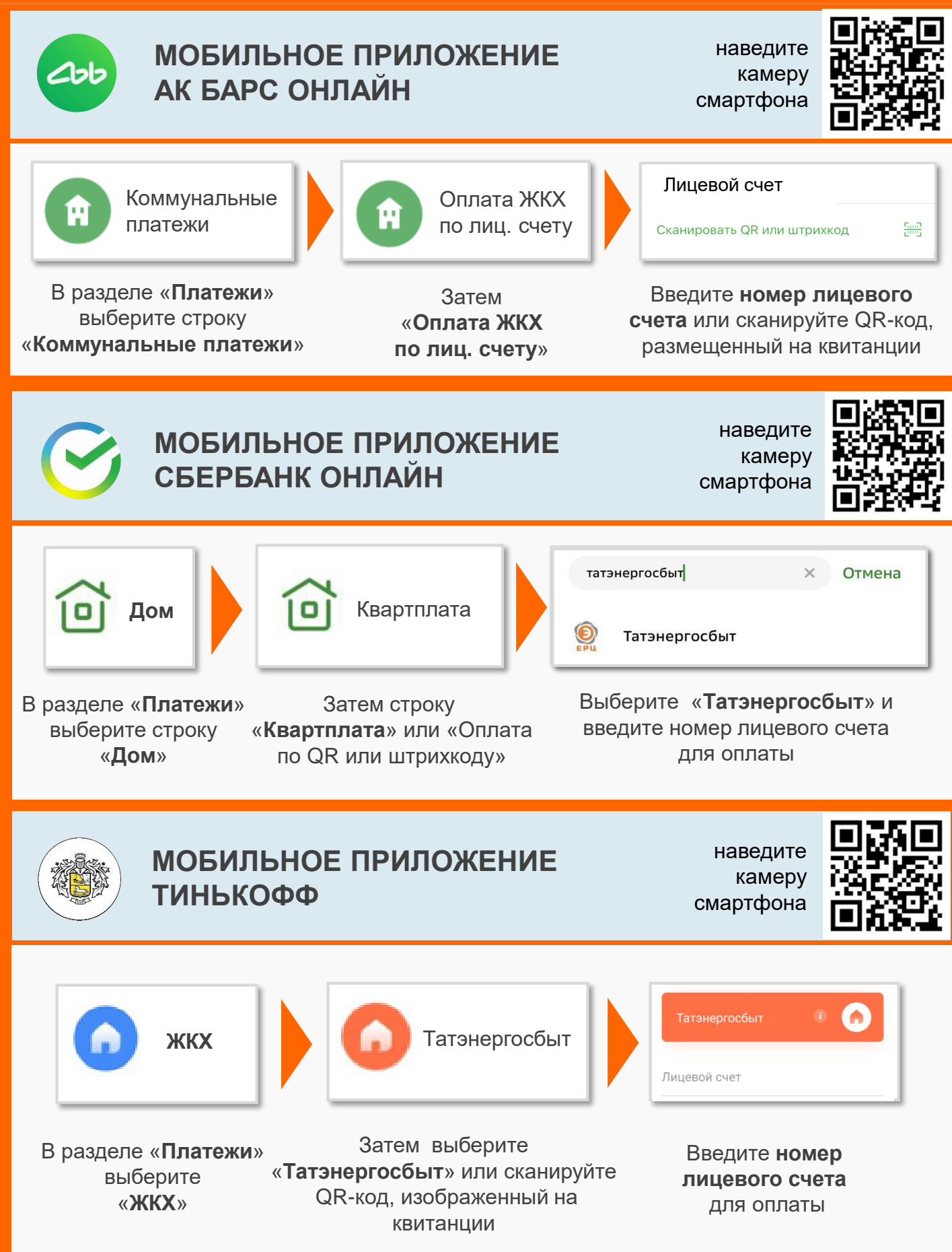